## Município de ANCHIETA - SC RELATÓRIO RESUMIDO DA EXECUÇÃO ORÇAMENTÁRIA DEMONSTRATIVOS DA RECEITA DE ALIENAÇÃO DE ATIVOS E APLICAÇÃO DE RECURSOS ORÇAMENTOS FISCAL E DA SEGURIDADE SOCIAL JANEIRO A OUTUBRO 2020/BIMESTRE SETEMBRO - OUTUBRO

RREO - ANEXO 11 (LRF. art. 53, 8 1°, inciso III)

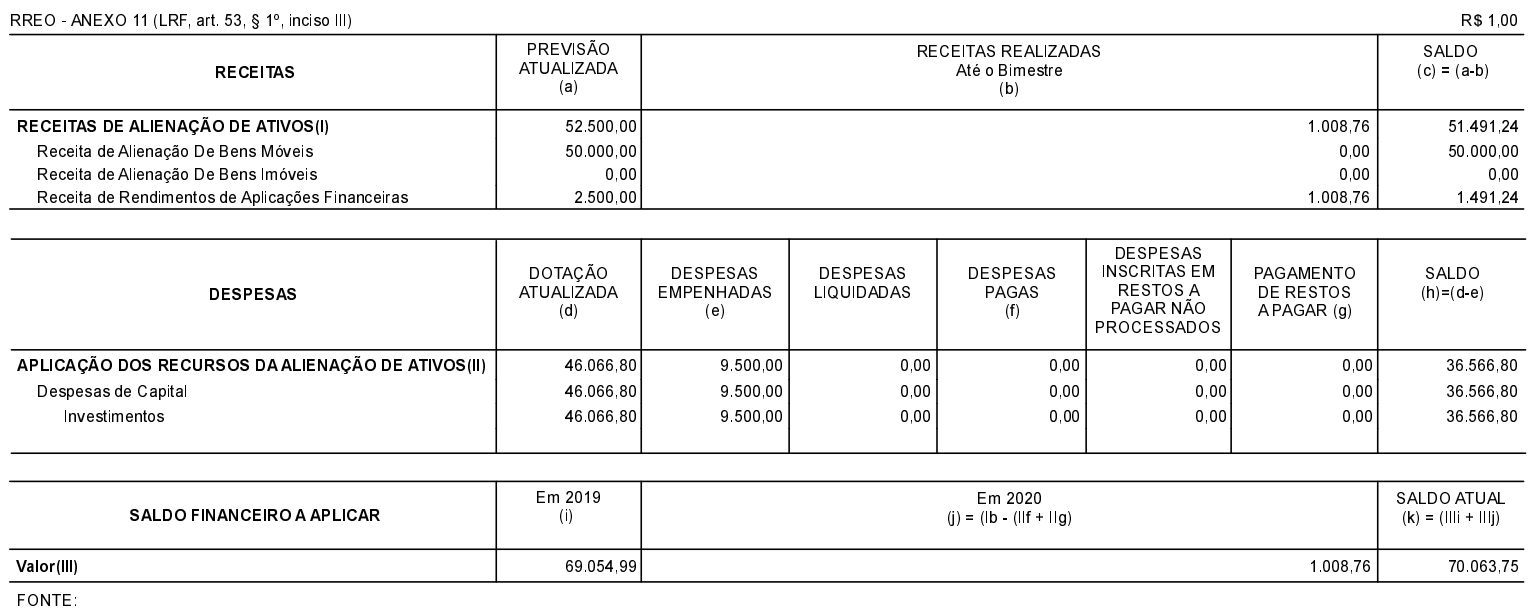